## Java. Techniki zaawansowane. Wydanie VIII

## Cay S. Horstmann, Gary Cornell

Drogi Czytelniku! Poni|ej zamieszczona jest errata do ksi|ki: ["Java. Techniki zaawansowane. Wyd](https://helion.pl/ksiazki/javtz8.htm)anie VIII"

Jest to lista bB dów znalezionych po opublikowaniu ksi |ki, zgBo zaakceptowanych przez nasz redakcj. Pragniemy, aby nasze pul wiarygodne i speBniaBy Twoje oczekiwania. Zapoznaj si z ponijs dodatkowe zastrze|enia, mo|esz je zgBoshttposd/ardebisom mpl/user/er

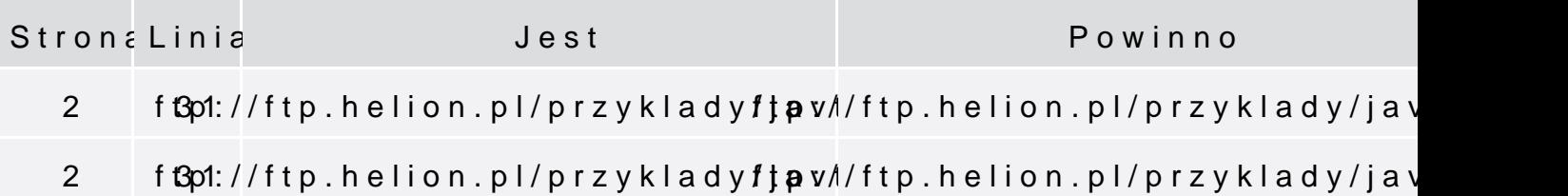

Poni|ej znajduje si lista bB dów znalezionych przez czytelników, potwierdzonych przez Redakcj:

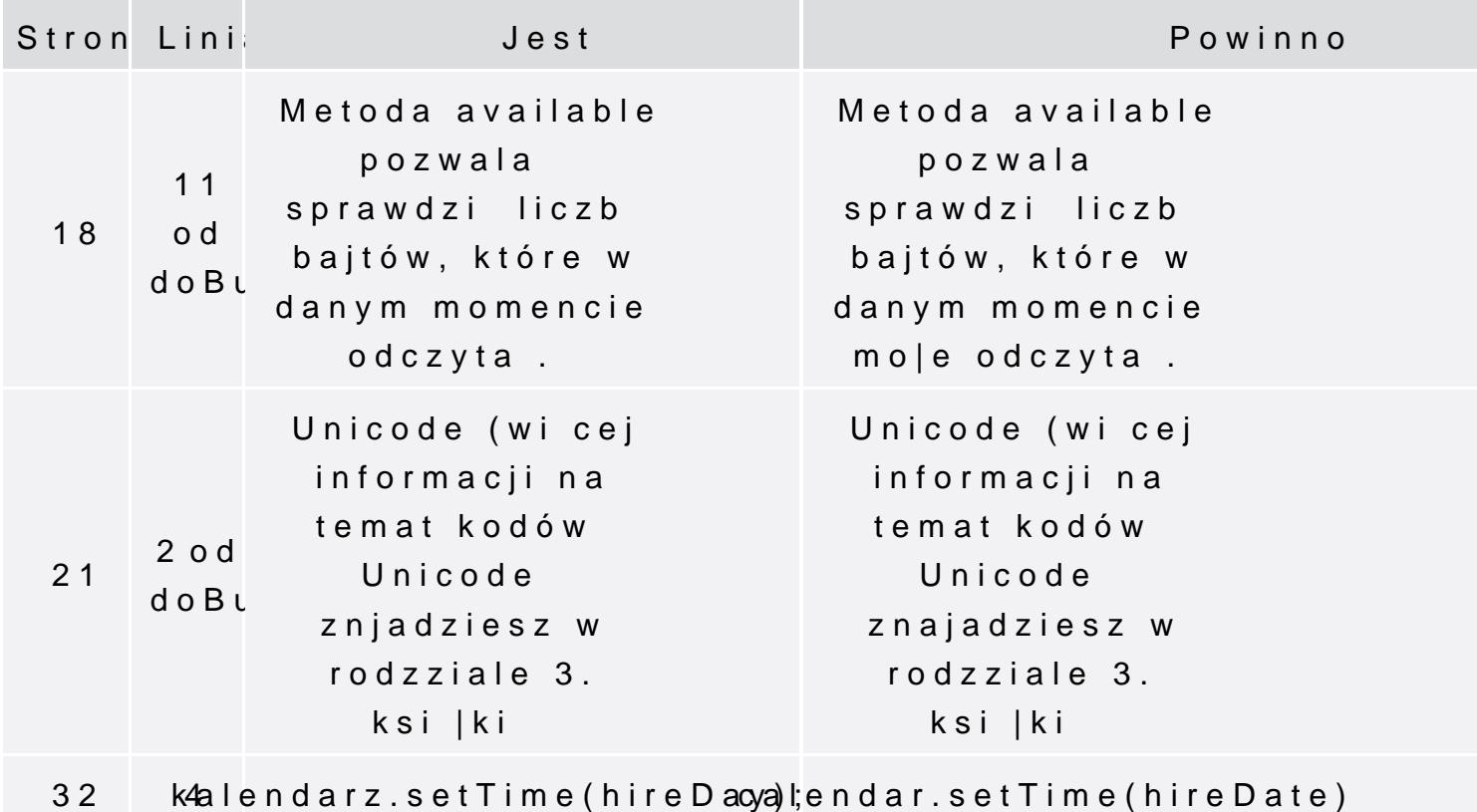

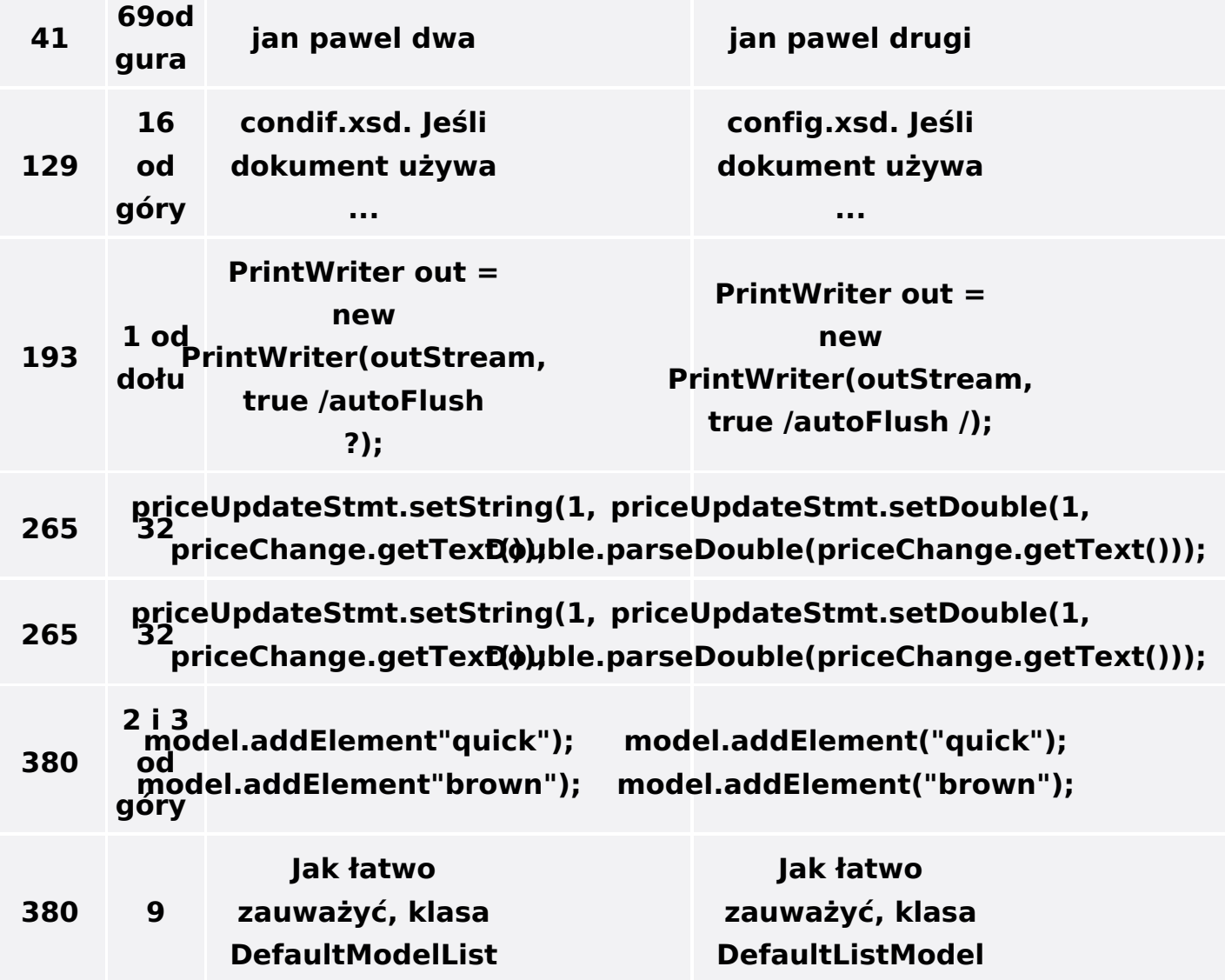